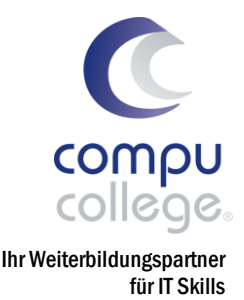

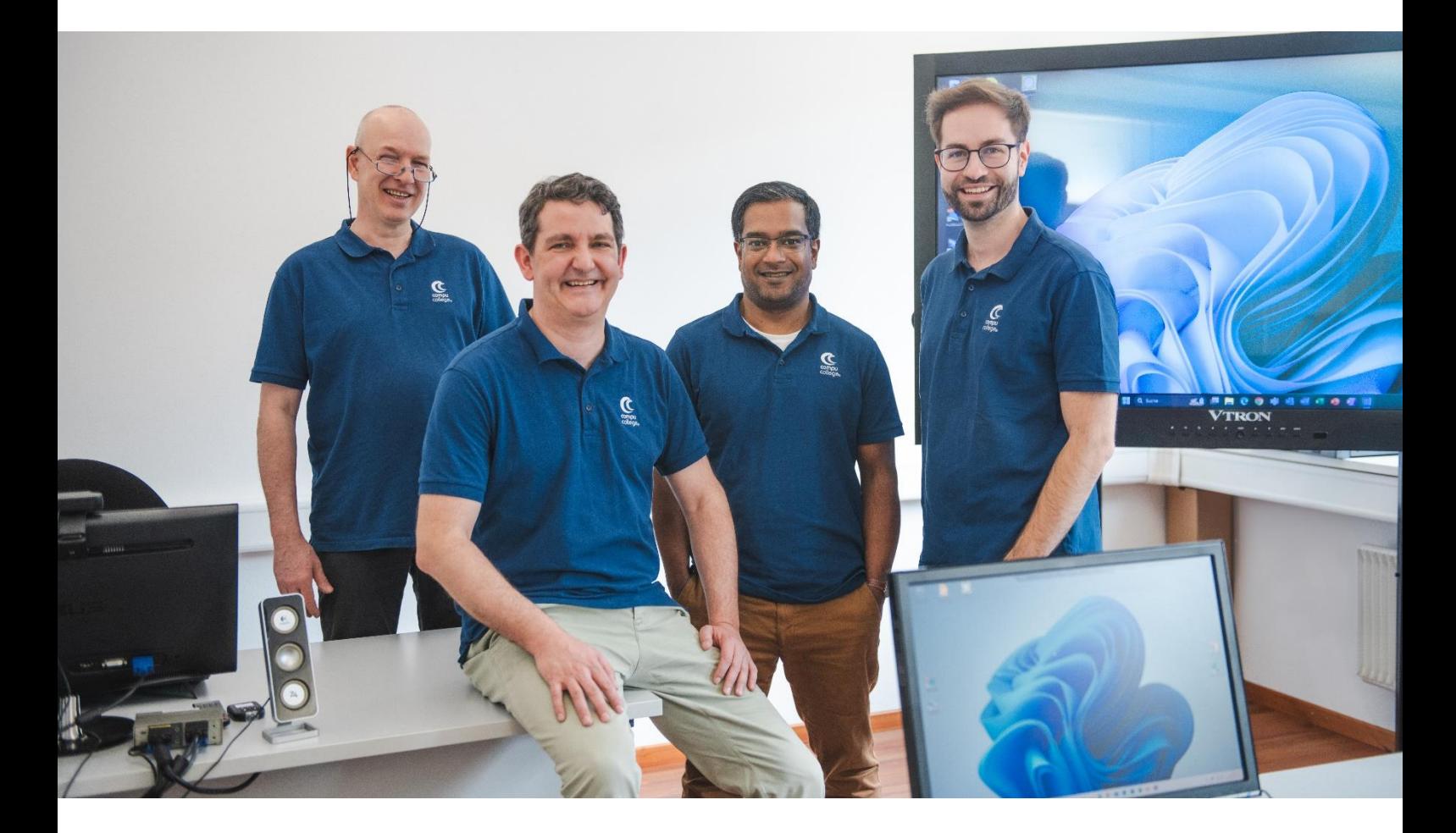

# Zertifikats-Lehrgänge

mit ECDL und/oder compucollege Abschluss

Ob Einsteiger, Anwender oder Fortgeschrittene, bei uns lernen Sie je nach Ihren Vorkenntnissen stufengerecht auf einen Abschluss hin, der Ihre sicheren und effizienten IT Skills belegt.

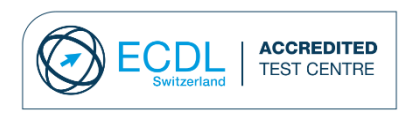

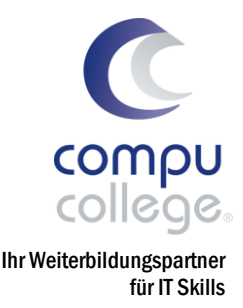

# Top 5 Tastenkombinationen in MS Office

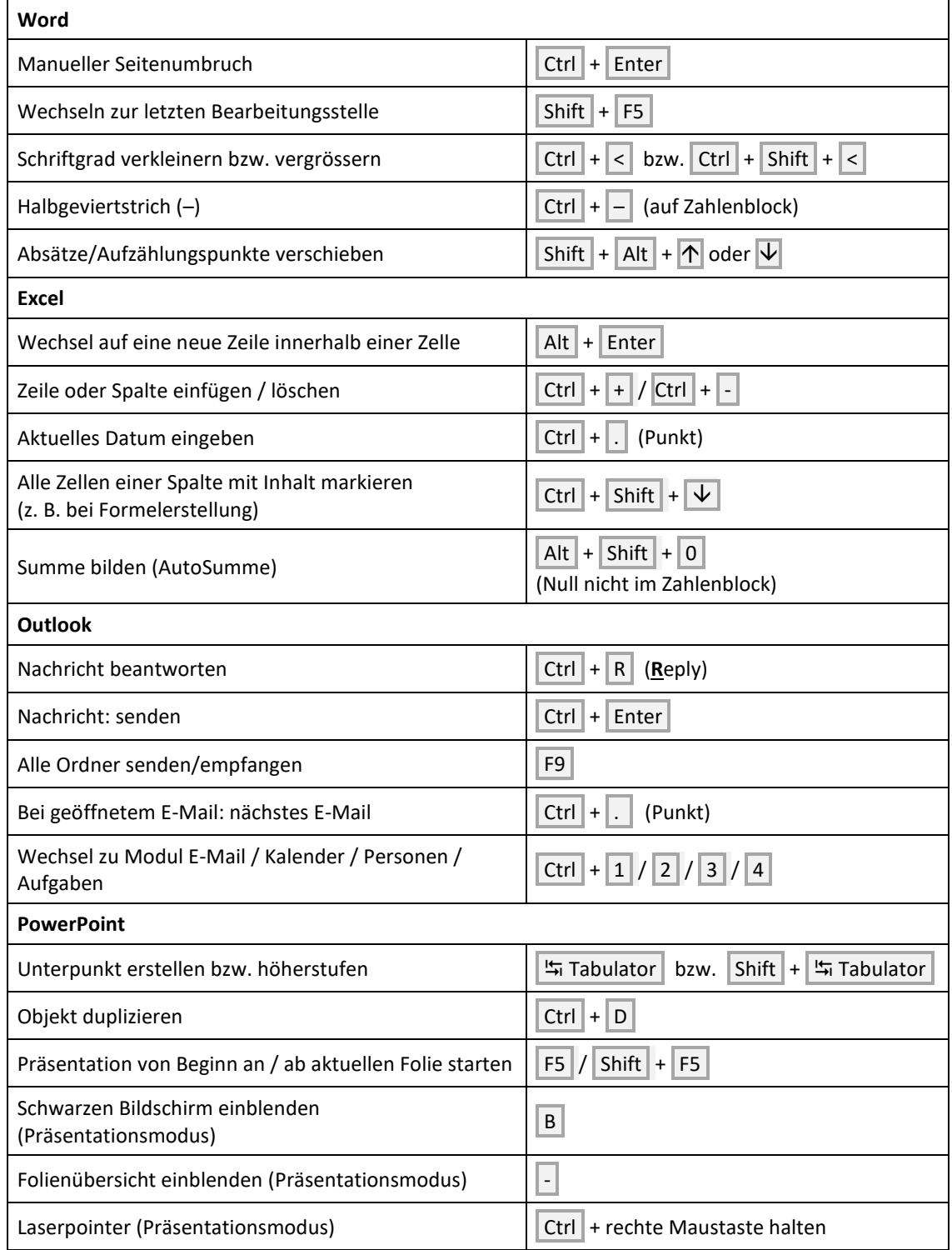

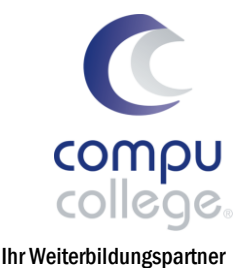

für IT Skills

# Inhaltsverzeichnis

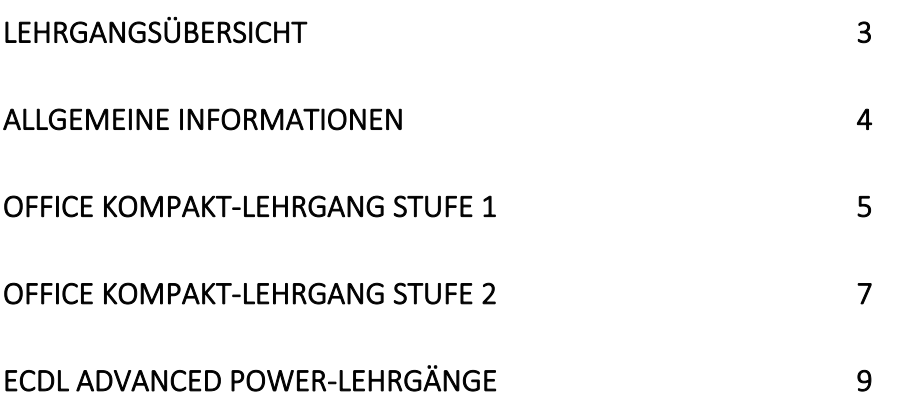

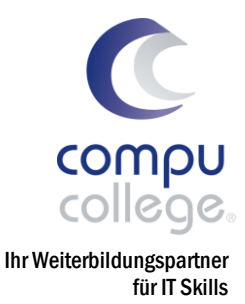

# <span id="page-3-0"></span>Lehrgangsübersicht

Mit dem Office Kompakt-Lehrgang erreichen Sie das nächste Level der sicheren und effizienten Computeranwendung. Fortgeschrittene erreichen mit ihrer Teilnahme an den Advanced Power-Lehrgängen den Expertenstatus.

# Office Kompakt-Lehrgang Stufe 1

eignet sich für Einsteiger in die PC-Welt und solche, die ihre Grundkenntnisse auffrischen wollen. Hier schaffen Sie sich eine sichere Basis für die nächste Stufe.

# Office Kompakt-Lehrgang Stufe 2

eignet sich für Anwender, die mit einem PC vertraut sind und solide Grundkenntnisse in der Anwendung von MS Office mitbringen. Auf Wunsch schliessen Sie mit dem *ECDL Profile Zertifikat* ab.

# Advanced Power-Lehrgänge

eignen sich für Personen, die durch ihre intensive Anwendung von MS Office fortgeschrittene Kenntnisse mitbringen. Sie schliessen die Lücken zum Profi-Wissen, trainieren auf Zeit und erlangen auf Wunsch das *ECDL Advanced Zertifikate.*

# Jede Stufe wird im Laufe eines Semesters abgeschlossen. Die Power-Lehrgänge in wenigen Wochen.

# Persönliche Beratung

Bei uns gibt es keine Infoabende. Wir nehmen uns für jeden einzelnen Kunden die Zeit für eine individuelle und persönliche Beratung. Bitte kontaktieren Sie uns unter <sup>2</sup> 052 620 28 80 für Auskünfte.

Eine Investition, die sich auf jeder Stufe lohnt. Ihre neuen Fähigkeiten zeichnen sich durch eine sichere und effiziente Computeranwendung aus. Privat, Verein oder Geschäft, der Zeitgewinn entspannt Ihren PC-Alltag.

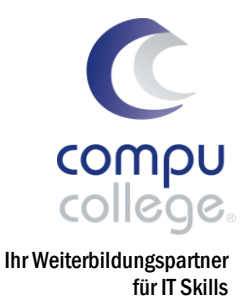

# <span id="page-4-0"></span>Allgemeine Informationen

# Start der Lehrgänge

Jeweils Anfang März und Anfang September starten die beiden Stufen des Office Kompakt-Lehrganges. Die Power-Lehrgänge werden laufend ausgeschrieben.

# Zeiten

Lektionen zu 50 Minuten verteilt auf drei Lektionen pro Woche. Zusätzlich mindestens drei Stunden Stoffvertiefung zuhause. Unterrichtspause in den Schaffhauser Schulferien und an offiziellen Feiertagen.

#### Gruppen

Sie lernen mit maximal sieben weiteren Teilnehmenden in einer Gruppe am Abend.

# Lehrmaterial / Prüfungsgebühr

Jede Lerneinheit folgt einer gut durchdachten und strukturierten Planung. Für alle Themen werden Sie mit aktuellen Lehrmitteln dokumentiert und erhalten ergänzende Manuskripte.

Lehrmaterial Stufe 1 & 2: CHF 150.-Lehrmaterial Advanced: inklusive Prüfungsgebühr: ECDL Profile CHF 570.– (4 Module) ECDL Advanced CHF 180.– (1 Modul)

# Komplett-Lehrgang / Ermässigung

Bei gleichzeitiger Buchung beider Stufen des Office Kompakt-Lehrganges, schenken wir Ihnen einmal das Lehrmittel im Wert von CHF 150.–

Für jede Empfehlung, welche zu einer verbindlichen Anmeldung führt, schreiben wir Ihnen 10 % deren Kurswertes auf Ihre eigene Teilnahme gut.

Mit der längerfristigen Teilnahme an einer Weiterbildung erzielen Sie einen viel höheren Lerneffekt als mit dem Besuch einzelner Kurzkurse. Das ist schliesslich teurer. Tipp: Das Kursgeld können Sie von den Steuern abziehen.

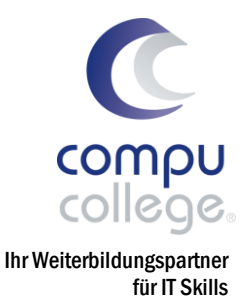

# <span id="page-5-0"></span>Office Kompakt-Lehrgang Stufe 1 SICHERE BASIS

#### Voraussetzungen

Die ersten Schritte an einem Computer sollten Sie schon gemacht haben: Mausbedienung, Texte wie z. B. E-Mails verfassen, im Internet surfen. Ihr Ziel ist es die Zusammenhänge der modernen Computerbedienung von Grund auf zu verstehen und anzuwenden. Auch als Refresh sehr geeignet.

#### Dauer/Zeiten

15 Abende zu je 3 Lektionen von 18:30–21:30 Uhr (45 Lektionen)

#### Investition

CHF 1770.– plus Lehrmaterial (siehe allgemeine Informationen)

#### Auskünfte / Anmeldung

Bitte kontaktieren Sie uns unter <sup>2</sup> 052 620 28 80 für eine persönliche Beratung.

Eine Anmeldung erfolgt am einfachsten über unsere Internetseite [www.compucollege.ch/anmeldung](http://www.compucollege.ch/anmeldung)

Bitte beachten Sie unsere Annulationsversicherung sowie unsere allgemeinen Geschäftsbedingungen.

#### Themen

# IT-Grundlagen

Computertypen, Hardware und Software Computeraufbau, Leistungsmerkmale, Schnittstellen Peripheriegeräte und Speichermedien (Laufwerke) Arbeitsplatz ergonomisch einrichten

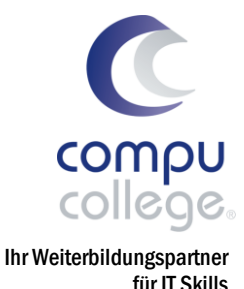

#### Windows

Anmelden, Abmelden, Benutzerkonto Desktop, Taskleiste, Startmenü, Papierkorb Programme (Apps), Verknüpfungen, Pfade Dateien und Ordner verwenden und bearbeiten Datei- und Ordnerverwaltung im Explorer, Suchen Systemeinstellungen vornehmen, Drucken Basiswissen Netzwerke

#### Word

Aufbau und Funktionsweise von Word Texte eingeben, überarbeiten und korrigieren Symbole, Sonderzeichen und Silbentrennung einfügen Formatieren von Schrift, Absätzen und Seiten Tabs, Nummerierungen und Aufzählungen einsetzen Tabellen einfügen und bearbeiten Dokumente mit Grafiken und Bildern gestalten Dateien speichern, öffnen und drucken

#### Internet / E-Mail Grundlagen

Basiswissen Internet, Chancen und Risiken Browser, Startseite, Favoriten, Verlauf Informationen finden und herunterladen Software-Lizenzierung und Urheberrecht Aufbau und Funktionsweise von Outlook Erstellen, Versenden und Bearbeiten von E-Mails Umgang mit Dateianhängen Kontakte und Verteilerlisten anlegen und verwalten Basiswissen soziale Netzwerke

#### Excel

Aufbau und Funktionsweise von Excel Daten eingeben und Tabellenstruktur bearbeiten Formatieren von Zellen und Tabellen Rechnen mit Formeln, Prozentrechnen Einfache Funktionen und Diagramme einsetzen Umgang mit Arbeitsmappen und grossen Tabellen Dateien speichern, Seiten einrichten und drucken

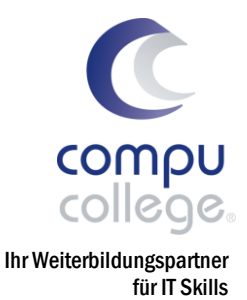

# <span id="page-7-0"></span>Office Kompakt-Lehrgang Stufe 2 EFFIZIENTE ANWENDUNG

#### Voraussetzungen

Sie arbeiten schon täglich mit einem Computer und bringen dadurch gute Grundkenntnisse vor allem in Word und Excel mit. Ihr Ziel ist es die Effizienz zu steigern und/oder den Abschluss zum Europäischen Zertifikat für digitale Kompetenz (ECDL) zu bestehen.

#### Dauer/Zeiten

15 Abende zu je 3 Lektionen von 18:30–21:30 Uhr (45 Lektionen)

#### Investition

CHF 1770.– plus Lehrmaterial (siehe allgemeine Informationen)

#### Auskünfte / Anmeldung

Bitte kontaktieren Sie uns unter <sup>2</sup> 052 620 28 80 für eine persönliche Beratung.

Eine Anmeldung erfolgt am einfachsten über unsere Internetseite [www.compucollege.ch/anmeldung](http://www.compucollege.ch/anmeldung)

Bitte beachten Sie unsere Annulationsversicherung sowie unsere allgemeinen Geschäftsbedingungen.

#### Themen

#### IT Grundlagen und Sicherheit

Datenschutz und -sicherheit Schutz vor Viren und Schadsoftware Aufbauwissen Netzwerke

#### Windows

Erweiterte Suche im Explorer Programme (Apps) installieren und deinstallieren Erweiterte Einstellungen und Datensicherung

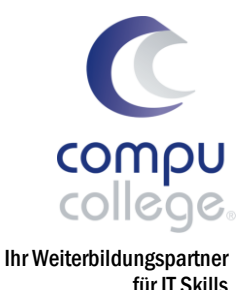

# Internet / Outlook

Sicherheitsprotokolle und -zertifikate Verschlüsselung und Schutz persönlicher Daten Termine, Besprechungen, Aufgaben

#### Word

Erweiterte Formatierungen von Absätzen und Objekten Dokument- und Formatvorlagen, Inhaltsverzeichnis Seitennummerierung, Kopf- und Fusszeilen, Abschnitte Textbausteine und Korrekturhilfen Seriendruck Briefe und Etiketten, Regeln

# Excel

Komplexe Formeln einsetzen, Prozentrechnen Absolute, relative und gemischte Bezüge tabellenübergreifend anwenden Spezielle Formatierungen von Zellen, Zahlen und Tabellen Weiterführende Funktionen, Wenn, Runden, Datum, Uhrzeit Fehlerbehebung in Formeln und Funktionen Erweiterte Diagrammbearbeitung Daten sortieren und filtern

# **PowerPoint**

Aufbau und Funktionsweise von PowerPoint Folienlayouts, Design, Text und Aufzählung Bilder, Formen, SmartArts, Tabellen, Diagramme Folienübergänge, Animationen, Abschnitte Folien und Begleitmaterial drucken Präsentationsmodus, Referentenansicht Vorlagen, Folienmaster, Gliederungsansicht Folien zusammenführen, Zielgruppenorientierte Präsentation

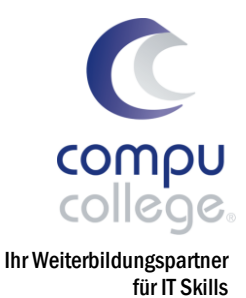

# <span id="page-9-0"></span>ECDL Advanced Power-Lehrgänge ZERTIFIZIERTE EXPERTISE

#### Voraussetzungen

Durch Ihre intensive Anwendung von PowerPoint, Word und Excel bringen Sie bereits fortgeschrittene Kenntnisse mit. Ihr Ziel ist es die höchste Stufe der Office Anwendung zu erreichen und/oder den Abschluss zum *ECDL Advanced respektive dem ganzheitlichen Expert Zertifikat* zu bestehen.

#### Dauer/Zeiten

5 oder 6 Abende zu je 3 Lektionen von 18:30–21:30 Uhr (PowerPoint 15 Lektionen / Word und Excel je 18 Lektionen)

#### Investition inkl. Lehrmaterial

PowerPoint CHF 585.– Word und Excel je CHF 690.–

# Auskünfte / Anmeldung

Bitte kontaktieren Sie uns unter <sup>2</sup> 052 620 28 80 für eine persönliche Beratung.

Eine Anmeldung erfolgt am einfachsten über unsere Internetseite [www.compucollege.ch/anmeldung](http://www.compucollege.ch/anmeldung)

Bitte beachten Sie unsere Annulationsversicherung sowie unsere allgemeinen Geschäftsbedingungen.

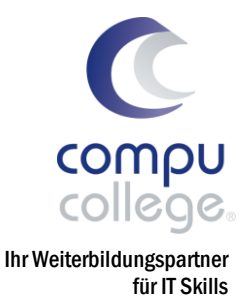

#### Themen

### PowerPoint Advanced

- Mit Vorlagen, Office-Designs und Masterfolien Präsentationen einheitlich und nach CI gestalten
- Mit Zeichnungsobjekten und Grafiken aussagekräftig visualisieren sowie professionelle Diagramme und schematische Darstellungen gestalten
- Multimediale Inhalte einbetten und implementieren sowie Screencasts Ihrer Präsentation aufzeichnen
- Mit professionellen Animationseffekten arbeiten und Einstellungen für die Bildschirmpräsentation festlegen.
- Folien aus unterschiedlichen Präsentationen zusammenführen und in verschiedene Formate exportieren.

#### Word Advanced

- Text, Absätze, Spalten und Tabellen anspruchsvoll formatieren und durch die Verwendung von entsprechenden Formatvorlagen für Einheitlichkeit sorgen
- Einsatz von Fussnoten, Endnoten und Beschriftungen sowie einem bestimmten Stil für Zitate und Literaturverzeichnisse
- **Erstellen von Inhaltsverzeichnissen, Indizes und Querverwei**sen
- Steigerung der Produktivität durch Vorlagen, Feldfunktionen, Formulare und fortgeschrittene Seriendruckfunktionen
- Automatisierung durch benutzerdefinierte Makros

# Excel Advanced

- Daten importieren, Arbeitsmappen und Tabellen zusammenführen, verknüpfen, analysieren, filtern und sortieren; Pivot-Tabelle und Szenarien erstellen und nutzen
- Produktivitätssteigerung durch Anwendung von Bereichsnamen, Gültigkeits- und Formelüberprüfung, Schutz, einfachen Makros und Vorlagen
- Anspruchsvolle Funktionen aus verschiedenen Kategorien (z. B. Logik, Statistik, Finanzmathematik, Mathematik) anwenden
- Fortgeschrittene Formatierungstechniken wie z. B. bedingte Formatierung und benutzerdefinierte Zahlenformate anwenden
- Aussagekräftige Diagramme erstellen und mit fortgeschrittenen Techniken gestalten

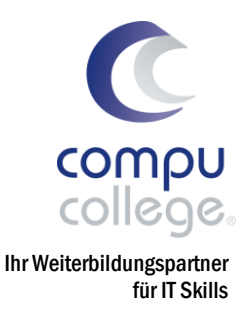

# Zertifikatsübersicht

#### Akkreditiertes Testcenter

Seit 2009 ist compucollege akkreditiertes Test-Center von ECDL. Deshalb wissen wir, wie Sie die Zertifikatsprüfungen erfolgreich bestehen. Sie profitieren von offiziellen Prüfungssimulationen und unsere erfahrenen Kursleiter unterstützen Sie gezielt in Ihrem individuellen Lernprozess.

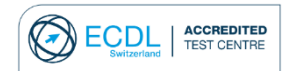

# ECDL Profile Zertifikat

Das Europäische Zertifikat für digitale Kompetenz *ECDL Profile* ist ein international anerkanntes Zertifikat, das praktische Skills in den gebräuchlichsten Computeranwendungen bescheinigt. Der modulare Zertifikatsabschluss wird in der Weiterbildung vielseitig eingesetzt. Zum Beispiel als Grundvoraussetzung für die Teilnahme an weiterführenden Ausbildungsgängen.

#### ECDL Advanced Zertifikat / ECDL Expert Zertifikat

Das Europäische Zertifikat für digitale Kompetenz *ECDL Advanced* ist ein international anerkanntes Zertifikat, das professionelle Skills in den Anwendungen PowerPoint, Word und Excel bescheinigt. Die drei Abschlüsse zusammen, führen zur Auszeichnung ECDL Expert und stellen somit den höchsten Abschluss in der Anwendung der Office-Programme dar.

#### compucollege Zertifikat

Alle Teilnehmerinnen und Teilnehmer erhalten am Ende einer Lehrgangsstufe das in der Region Schaffhausen bekannte compucollege Zertifikat, sofern Sie zu 80 % an den Lerneinheiten teilgenommen haben.

# compucollege ist offizieller Weiterbildungspartner von:

kaufmännischer verband mehr wirtschaft. für mich.

in schaffhauser

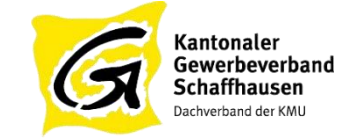